## How can I verify that my DJ Console RMX is correctly installed on my MAC computer?

Once installed, the DJ Console RMX should normally be enumerated by System Profiler (Application / Utilities):

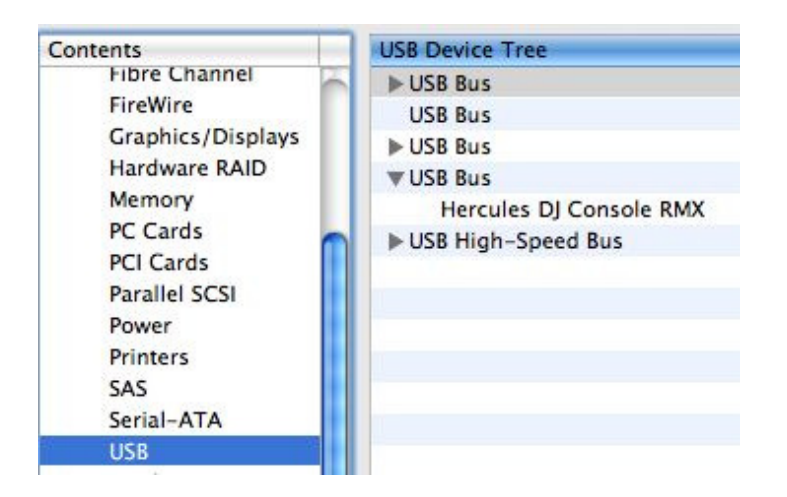

The DJ Console will also be present in **Audio/MIDI SETUP** (Application > Utilities):

Under Audio Devices, the RMX should appear as both **Hercules DJ** Console RMX and Hercules DJ Console RMX Aggregate Device.

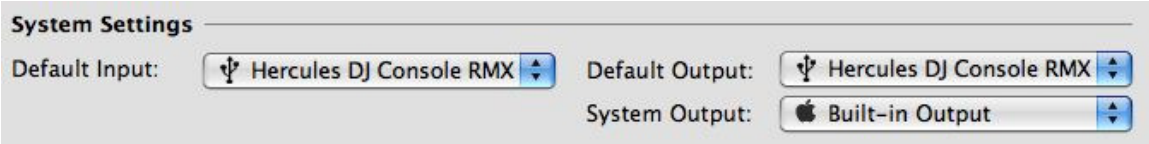

This is normal and necessary for DJ software to use all the outputs of the DJ Console RMX.

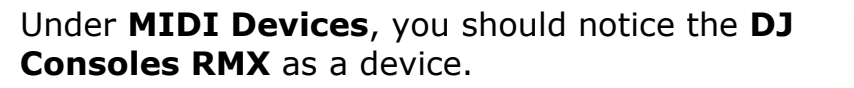

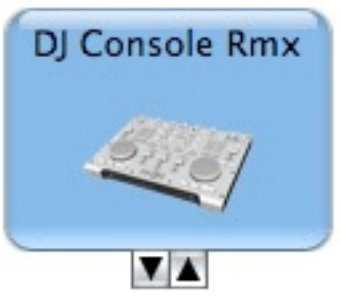